# PHP – eine Einführung

### Dipl.-Inf. Frank Hofmann

Potsdam

18. November 2007

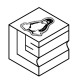

Dipl.-Inf. Frank Hofmann (Potsdam) [PHP – eine Einfuhrung](#page-13-0) ¨ 18. November 2007 1 / 14

4 D F

э

<span id="page-0-0"></span> $299$ 

# Zielsetzung des Kurses

- Erlernen der Grundlagen dynamischer Webseiten
	- Verständnis zur Funktionsweise der eingesetzten Mechanismen
	- **Datenaustausch und Interaktion**
- Umgang mit PHP
- Einbindung der Datenbank MySQL
- **Entwicklung einer kleinen Anwendung (Bücherverwaltung)**

# Ablauf

- Grundlagen PHP
- **•** Formulare und Auswertung
- Grundlagen Datenbank/MySQL
- MySQL und PHP verbinden
- PHP Tips und Tricks

∢⊡

 $2Q$ 

# Kleine Anwendung: Bücherverwaltung

- **•** Funktionsumfang:
	- Bücher auflisten (und sortieren)
	- Bücher hinzufügen
	- Bücher ändern
	- **Bucher entfernen**
- Daten werden in Datenbank gespeichert:
	- Datenbankschema
	- Verknüpfung von PHP und MySQL

### Kontaktdaten

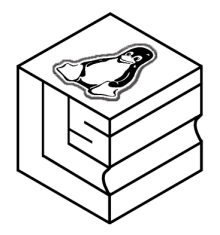

Dipl.-Inf. Frank Hofmann Hofmann EDV – Linux, Layout und Satz Dortustraße 53 14467 Potsdam

 $\leftarrow$ 

Email <frank.hofmann@efho.de> Web www.efho.de

 $QQQ$ 

#### Kontakt

### Wo man mich findet ...

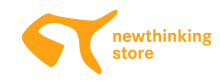

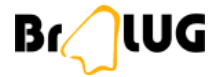

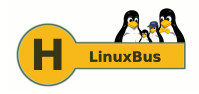

- **•** newthinking Store Berlin-Mitte http://store.newthinking.de Koordination des Veranstaltungsprogramms
- **Linux User Group Brandenburg (BraLUG)** http://www.bralug.de
- Linux-Tage Chemnitz http://chemnitzer.linux-tage.de Koordination Unterbringung LinuxBus http://www.linuxbus.de

# Begriff und Name

- **Herbst 1994 Rasmus Lerdorf** Sammlung von Perl-Skripten, um Zugriffe auf Webseiten zu erfassen und auszuwerten
- PHP steht für Personal Home Page Tools
- seitdem stetig gewachsen
- seit 1997: Erweiterung durch Zend (Parser)
- Marktanteil mind. 20% aller Domains, etwa 100000 Entwickler

# Häufig genutzte Pakete

#### • LAMP

- **•** Linux
- APACHE
- MySQL
- PHP
- WAMP
	- MS Windows
	- **APACHE**
	- MySQL
	- <sup>o</sup>PHP

4 D F

**∢ 何 ≯ →** 

× -4 B B

 $299$ 

PHP – was ist das?

### Online-Informationen zu PHP

- PHP-Webseite: http://www.php.net
- dutzende Foren (SelfHTML, phpbox.de, u.a.)

# Unterschiede CSS/HTML/PHP

#### o unterschiedliche Aufgaben:

- CSS: Layout festlegen
- HTML: Inhalt anzeigen
- PHP: herstellen des anzuzeigenden Inhalts
- **.** Warum PHP?
	- **•** statische Inhalte
	- dynamische Inhalte
	- Interaktion und Auswertung (Formulare etc.)

# Einordnung in die Welt der Programmiersprachen

- Programmiersprache für dynamische Web-Inhalte auch: C, Java, Python, Perl, Tcl ...
- **•** Scriptsprache
	- wird vom Anwender/Entwickler geschrieben
	- wird erst zur Aufrufzeit (Laufzeit) von der Zend-Engine interpretiert und ausgeführt
	- kein Compilieren (Übersetzen) erforderlich (geschieht automatisch)

 $2Q$ 

### Einsatzbereiche

- Unterscheidung zwischen clientseitig und serverseitig
- **o** clientseitig:
	- wird auf dem Client ausgeführt
	- Software wird auf dem Client benötigt
- **•** serverseitig:
	- wird auf dem Server ausgeführt
	- Software muss nur auf dem Server installiert sein
- **•** Beispiele:
	- clientseitig: Java (JVM), JavaScript
	- **•** serverseitig: PHP, Java Server Pages, Python Server Pages (PSP)

Technische Einordnung

# Software/Voraussetzungen, dass PHP funktioniert

#### • Webserver mit PHP-Erweiterung

- **APACHE**
- wwwoffle
- <sup>o</sup>PHP
- Konfiguration des Servers
	- Dienste
	- Portfreigaben

# Was passiert, wenn ein php-Script aufgerufen wird?

- **1** Webbrowser nimmt URL entgegen und schickt an Webserver
- **2** Webserver:
	- **aufgerufene Datei vorhanden?**
	- Verzeichnis prüfen, in dem PHP-Scripte liegen und ausgeführt werden dürfen
	- Interpretation durch PHP-Engine
	- Umwandlung in HTML
- <span id="page-13-0"></span><sup>3</sup> Webbrowser zeigt HTML-Daten an